ا<br>ا

# **EMBEDDED CLIPS FOR SDI BM/C3 SIMULATION AND ANALYSIS** *\_/ /-"* Y.

**Brett Gossage and Van** Nanney **Nichols Research** Corporation 4040 **South** Memorial Parkway **Huntsville, AL 35802**

## ${\bf ABSTRACT}$

**Nichols Research Corporation is developing** the **BM/C 3 Requirements Analysis Tool (BRAT) for** the **U.S.** Army **Strategic** Defense Command. **BRAT uses** embedded CLIPSIAda **to** model the decision making processes **used by** the human commander of **a** defense **system. Embedding** CLIPS/Ada in BRAT allows **the user to explore the role** of **the** human in Command and Control  $(C^2)$  and the use of expert systems for automated  $C^2$ . BRAT models assert facts **about** the cmrent **state of** the **system,** the **simulated scenario, and threat information** into CLIPS/Ada. **A user-defined rule** set describes the **decision criteria for** the **commander.** We have extended CLIPS/Aria **with user-defined functions** that **allow** the **firing of a rule** to **invoke a system action such as weapons release or a change in strategy. The use** of **embedded** CLIPS/Aria will provide **a** powerful **modeling tool for our** customer **at minimal** cost.

#### **THE PROBLEM**

Battle Management, Command, Control and Communication (BM/C<sup>3</sup>) systems **accomplish** the **automated** control **of tactical** and **strategic military systems. Large-scale** BM/C 3 **systems such** as **for** the **Strategic Defense** *System* **(SDS) present** several **difficult problems. Decision rimelines are too short and amounts of information** too vast for **a human** Man-in-the-**Loop (M1TL) to** effectively **control** or **interact with** the **system** without **automated decision making** or **decision support.** It **is unlikely (and** undesirable) that any experience will **be gained** in actual **combat for building a set of rules for an automated SDS** decision **system. It is** also **unlikely that** the **builders of** the **system will** accept **full automation of all decision functions. That is,** the **system** designer will **require** "positive control" **of** the **system by** some **human commander.** Computer **simulations of** the **system are the only currently available** method to **study** these **problems.** These **studies are done in** two **fundamentally different ways. One is** to **create simulated** command **centers** with **human** participants **and** the **other is** to **use** detailed **simulations with** embedded **rules of** engagement.

**Simulated,"mock-up," command** centers with human **participants drive real-time** displays with **discrete** simulations **or scripts. Separate simulations** may **generate** the **scripts** independently in **non-realtime mode.** These **scripts have** *to* **be generated** separately **since** the **run** time **for full-scale** SDS **simulations is generally to** long **for real-time** displays. **Automated decision** software may **also** be **used for** decision **aids. The main** drawback **of such studies is** that **the** decisions **of the** commander **cannot affect** those **parts of** the **simulation that are** run **offline.** Thus, the **decision loops can only** be **closed for** the **more simple** parts **of the simulation.** Closing this **loop becomes a Hobson's choice between lowering model** fidelity to close the

**decision loops and leaving some loops open to** gain **higher model fidelity. However, such simulations provide a means to study the appropriate decision aids** and **decision criteria for the human commander and provide uaining** for **command center personnel.**

**Another** method **for studying BM/C 3 decision making is to embed an expert system tool in a simulation of the system of interest. This tool may consist** of an inference **engine** and **a rule base.J1] This** method **allows** the **closure of all** decision loops **since running in real-time** is **not an issue. The main drawback of** this **method for** *SDS* **studies is** that **no experts exist wl.th.the knowledge** necessary to **derive** the **rule base.** *Some* the rules **can be generated from exssung rules of engagement, from experienced** SDS **simulation engineers, or from** personnel **who have participated** in **mock-up SDS command centers. But other rules will have** to be **generated through experimentation. Rules deemed appropriate** in **embedded expert system** • **experiments could provide guidance** to **commanders** in **mock-up simulators,** thus the **two methods** may **complement each other.**

## **THE APPROACH**

The **requirements for BRA'I** \_**presented us with several challenging problems. BRAT is required to simulate all** phases **of SDS operation** including **peacetime to wm'thne transition and reaction to failures.** The **BRAT simulation cannot assume** any **architecture for** the **system under study and hence** must be **able** to **assemble a simulation from a collection of predefined models. Since the MITL controls** the **peacetime to wartime Iransition of the SDS, a BRAT model must be constructed that models the decision processes of** the **commander. BRAT simulates the system with a large** collection **of models of varying levels of** detail. The **BRAT simulation framework integrates** these **models together** employing **object-oriented techniques** and event **graphs.J2] The models capture the physical characteristics of** the **system,** the **performance of the automated BM/C3 functions** and **the control of the system exercised by** the **commander. While most of** the **models can** be implemented in **procedural code, a model of** the **commander requires** the **greater flexibility provided by declarative languages. In BRAT, one model, designated as** Command\_Defense, accompfishes **the simulation of the role** of **the commander in** d\_Defense and its integration with this expert system (CLIPS) are the subjects of the **rest of** this **paper.**

**To meet the BRAT requiresrents for modeling** the **role of the commander and the rules a commander would use to operate the system, we chose to** imbed an **inference engine in the** Command\_Defense model. It was further decided that a forward chaining engine would be appropriate **since the BRAT simulation is an** "event **driven" environment.[3]** Command.\_Defense **is one of many models that are required for BRAT,** so **it was not feasible within cost** or **time conslraints to implement** an **inference engine of our own.** CLIPS **provided the ideal solution since cost was zero. Also, CLIPS is designed to be** embedded in **other** software **which lowered** the **risk associated with interfacing** to stand-alone expert **system tools.** The **major work that remained then was** to design and **build the** interfaces **for** asserting **facts about the system state to** CUPS and to **extend** CLIPS with **user-defined functions** that **allow rule fh"ings to cause changes in** the **simulated system state** and **the current engagement strategy.**

#### **IMPLEMENTATION**

**The BRAT simulation** executive and **its.models are** implemented **in Ada. As** a **proof-ofconcept we implemented a prototype** Command\_.Defense **model using** the **C-Pragrna** interfaces **provided** with **the** C **version** of **CLIPS. (The Ada version was not available at** that **time). While**

this was successful, it caused problems when ported from one environment to another since **different** Ada compilers **implement the C-pragnms differently.** A **second solution which** solved **the portability problems was to build** a **fact file from the Ada** code **and then execute** CLIPS **through the operating** system. **The** CLIPS rules wrote all **commands generated** as a result **of rule** firings to **a** file **read in by** the model when CLIPS terminated. **This** solution was also unsatisfactory since the process was **much** slower than a **fully embedded** design. **When** CLIPS/Ada **became available, the** model was **redesigned** to accommodate iL This **resulted in** the **loss of** some CLIPS **feauacs** such as **bsave** and **bload** which are not now available **in** the Ada version. The added portability and **ease of** integration made the switch worthwhile, however.

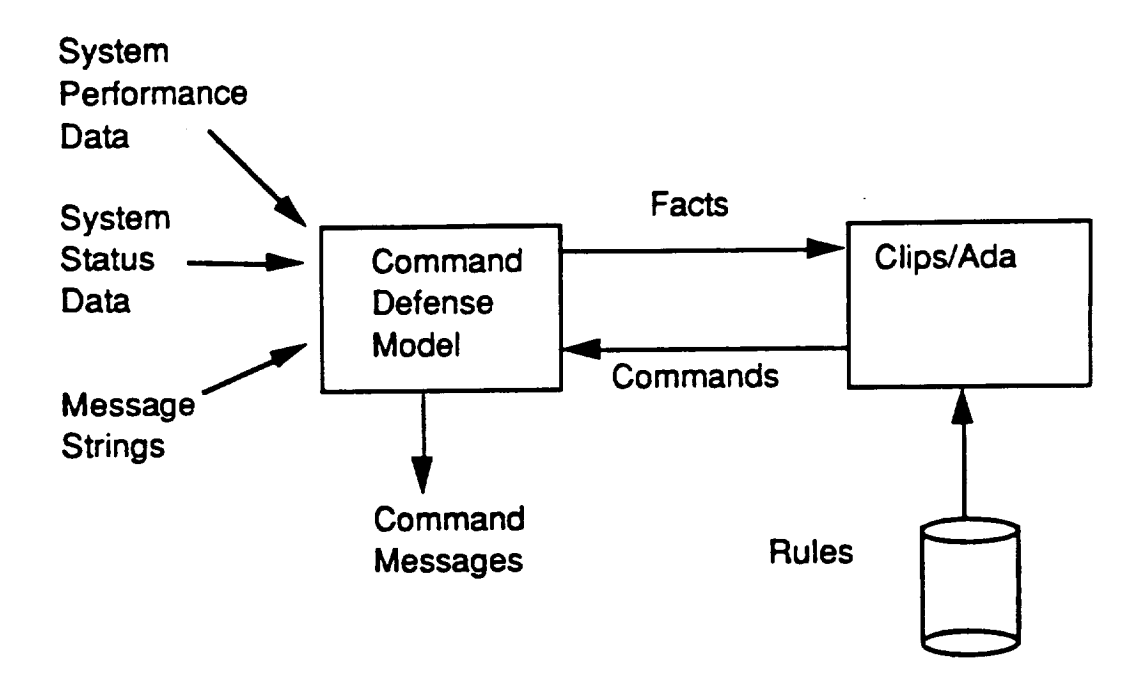

Figure 1. Model Interfaces.

**The** interfaces to the **Command\_Defense model occur** through **three routes. (See** Figur\_ 1) The first **is the** definition **of the rules by** the **user.** This **is** accomplished **in the BRAT user** interface in a text **editor or in** the CLIPS **stand-alone** program. **The** latter **is** probably. preferable **since** the user **can** take advantage the **CLIPS system** to rest the **rules before** their **use** by the **model. The** second interface is the assertion **of facts** about the current state **of** the system **into** CLIPS. This accomplished by **converting** system information into **fact** strings and asserting them **into CLIPS. The** rules **bind** quantitative system information to **variables by** pattern **matching** these **facts.** The third interface is through the **extension of** CLIPS with **Right Hand** Side **(RHS) functions.** These **RHS functions** pull **information from** the CLIPS **buffers** and insert it into global package data structures. The model reads these global data structures when new commands are to be sent to other models through the simulated communications system.

**Rules for** the Command\_Defense model are divided into three basic **types: time-based,** relational, and **free-fcrm.** Time-based *rules* fire **on** or after a **given** simulation **dine has** been reached (see Listing 1). The time fact is bound and then reasserted to allow other time-based rules to **fire.** A lower salience **rule eventually** binds **the time fact** and retzacts **iL This** allows the user to cause system actions to **occur** such **as releasing** weapons **300** seconds after simulation start. Frame-based **rules** use **information generated** as Ada **records** by **other** BM/C **3 models** and sent to Command\_Defense **in messages.** Free-form **rules** can **follow** any syntax

desiredandallowtheuserto defineexternal **suing messages (such as** those **generated by** external **simulations)** as **Left Hand Side (I.I-IS) patterns for firing rules.**

```
(defrule release "A rule to release weapons at time t"
   (current time ?simtime) ;bind ?simtime to current time
   (release-time ?rtime) ;bind ?rtime to release time
   (test (>= ?simtime ?rtime)) ; if time >= release t
   (not(timel-past)) ; and rule not fired yet
\Rightarrow ; then
   (assert (command RELEASE WEAPONS)) ; release weapons
   (assert (timel-past))
\lambda(defrule retract-time " so other time-based rules fire"
   (declare(salience -I)) ; lower salience so that all
   ?timefact <- (current time $?); rules for current
                                ; time fire first
\Rightarrow(retract ?timefact) ; retract time fact
\lambda
```
**Listing 1. Example of time-fired rule.**

**The user is responsible for creating and maintaining** the **rule-base for the** Command..Defense **model. Without detailed knowledge of** the **available fact patterns and R.HS function syntax,** this **task could overwhelm the user and cause** errors **in rule** execution. **To ease** this **burden and** assure **Im3per use of the model,** "defexternal" and "defreladon" **statements provided to** the **Cross Reference Style Verification (CRSV) utility** to **assure rule validity [4]. The** CRSV **tool uses defexternals to assure** that **RHS function names and arguments are • correct. An** example **defexternal is given** is **Listing 2. This** definition **assures** that **only the available weapon target assignment optimization modes are select\_ Defrelations** assure **that LHS patterns for rules are consistent with the facts** asserted **by** the **model.** An **example defrelation is** given **in Listing** 3. **This definition assures** that **the user does not** define **a rule for which no valid fact pattern will exist. It also helps** to assure **that the proper variable bindings will occur.**

```
(defexternal SET OPT MODE
   (true-function-name SET_OPT_MODE)
   (min-number-of-args 1)
   (max-number-of-args 1)
   (assert ?NONE)
   (retract ?NONE)
   (return-type NUMBER)
   (argument I
       (type WORD)
       (allowed-words
         PREFERENTIAL ASSET BASED
         PREFERENTIAL TARGET BASED
         SUBTRACTIVE) )
\lambda
```

```
Listing 2. Example defexternal for CRSV.
```

```
(defrelation threat-data
   (min-number-o f- fie Ids 3)
   (max-number-of-fields 5)
   (field 1
      (type WORD)
      (allowed-words threat_class asset_class))
   (field 2
      (type NUMBER)
      (range 1 ?VARIABLE) )
   (field 3
      (type WORD )
      (allowed-words count) )
   (field 4
      (type NUMBER)
      (range 1 ?VARIABLE))
)
```
**Listing 3. Example defrelation for CRSV.** 

All information **about** the state **of** the simulated **system is input** to CLIPS through **facts.** Current **time is** always asserted **on each** execution **of** the **model.** Simulated messages are sent **to** Command\_Defense by **other models** and are **received** as Ada **records or** as strings. The Threat\_Assessment anti System\_Performance **models** summarize **available** system information in data records and transmit them in simulated messages to the Command\_Defense model. **These records** contain summary **information for** system element **operational** status, weapon system performance, assets threatened, and missile launch fields. Record fields are converted to strings and concatenated with appropriate description **strings.** For example, the **fact** (clam **threat** class I count **20)** provides the type and number **of** threat **objects of** a **given** class **currently** detected. **The rule base uses** this **threat** information **to make** inferences **about** the **objective** and intent **of an attack. The model** asserts **string** messages **directly so** the **user is responsible for** assuring **that the rules are consistent** with them. **String message facts** allow the **user** to define **arbitrary** scenarios **for a simulation run.** These **message facts are** defined **in** an input **exogenous event** file along **with a message** arrival **time for input** to the simulation through **event generators.**

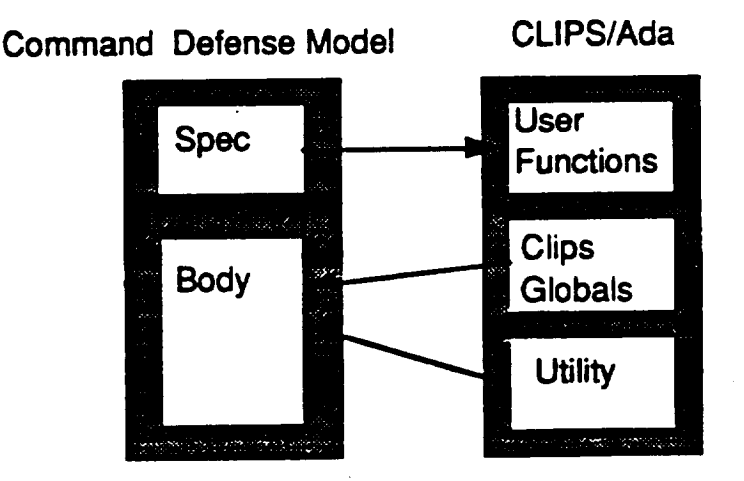

**Figure 2. Software Architecture**

The **RHS** functionsadded **to** CLIPS which change defense **strategies,**select**typesof** assets to defend, specify weapon withhold, release weapons, or send strategy change messages. **The software architecture for exporting these functions** to **CLIPS is shown in** Figure 2. **These functions are exported to CLIPS throughout the model Ada specification f'de while the code for the functions is kept** in **the model code body file. Each function pulls** the **function paran\_ters from** the **CLIPS buffers** and **places them in a** global **strategy** variable. **When** the **SEND\_STRATEGY\_MESSAGE RHS function** is **invoked,** the **current strategy is sent** *to* **weapon control models. W • expect** *to* **continue** *to* **expand the number of RHS functions as** the **BRAT simulation grows. An example of a RHS function which sets** the **weapon** withhold **percentage is shown in Listing 4.**

**function SET** WITHHOLD (The Problem : in CLIPS GLOBALS.Test) return CLIPS GLOBALS.Real is ---------- constants SET WITHHOLD --------------------Check\_Value : FLOAT\_TYPE\_PKG.Float\_Type **:=** 0.0; ----------- exceptions SET WITHHOLD ------------------**Probability\_Out** Of Bounds\_Error : **exception;** use **FLOAT\_TYPE\_PKG;** begin Check\_Value :- **UTILITY.GET\_FLOAT\_ARGUMENT(The\_Problem, 1);** if (Check Value  $> 1.0$ ) OR (Check Value  $< 0.0$ ) the raise **Probability\_Out** Of Bounds\_Error; end if; Percent\_Withhold := Check Value; return 0.0; **Exception** when **Probability\_Out** Of Bounds\_Error **=>** BRAT\_ERROR\_PKG.Log\_Error ("Invalid probability retrieved from CLIPS buffer"); **Raise** BRAT **ERROR PKG.Cc Function** Error; end SET WITHHOLD;

**Listing 4. Example RHS function.** 

## **STATUS AND FUTURE PLANS**

As **of this writing** the Command\_Defense **model** is **undergoing** integration testing **with** the **BRAT Simulation Executive.** Time-based **rule firings have been tested in** a **prototype** simulation. **The use of defrelafion** \_d **dofextemal statements in the User Interface for rule verification has been** defined. **All i z\_'faces have been successfully** tested and **verified.**

## **CONCLUSIONS AND RECOMMENDATIONS**

**Embedding CLIPS** in **CommandDefense has proven to be swaight-forward,** so **long as both the model and** the **CLIPS version are wriuen** in the **same language. The loss of the bload** and **bsave features in** the **Ada version restricted our ability to build simulations with multiple instances of Command\_Defense models. Simulated systems** with multiple **commanders require** multiple **model instances for studying devolution of control when primary C2 nodes are lost. An added feature that would** be **useful in** this **regard is for bsave** and **bload to include** the **fact list along** with **the rules. This would allow saving the models perception of** the **system at a given** time **to a binary** file **for fast** reloading **later. We expect** the **rule base for the model to expand over** time **as more users take advantage of its capabilities.** We will be defining a baseline set of rules to be delivered with the BRAT product that the user **can** modify as needed. **This may also involve** the **addition of more RI-IS functions** *to* **CLIPS. In sum, embedding CLIPS** in the Command\_Defense **model has proven to** be **a** powerful, **easy-to-use, and cost effective choice for** the BRAT project.

## **REFERENCES**

[1] Mitchel, RobertR. "Expert **Systems and Air** Combat **Simulation."** \_ 4(9). **(September** 1989): 38-43.

**[2]** Daniel, Robert *S.,* Gossage, **Brett** N., **Barnett,** Gene A. "The Battle **Management Requirements Analysis** Tool **Simulation Environment." Presented at the** 1989 **Summer** Computer **Simulation** Conference, **Austin TX. Nichols Research** Corporation.

**[3] Baker, Louis.** Artificial Intelligence **With Ada. McCn'aw-HiU, New York.** 1989.

**[4] CLIPS p,**eference Manual. **Version 4.3. Houston,** Texas; **NASA Johnson Space** Center. **June** 1989.

**\*\* The opinions** expressed **in** this **paper are** those **of** the **authors** and **do not reflect any official position of U.S. Army Strategic Defense** Command (USASDC) **or Nichols Research** Corporation. **The work is supported under USASDC contract DASG60-88-C-0069.**